## **TILAK MAHARASHTRA VIDYAPEETH, PUNE BACHELOR OF COMMERCE (B.COM) EXAMINATION: MAY- 2024 FIRST SEMESTER**

**Subject: Computational Skills (BCOM19-105)** 

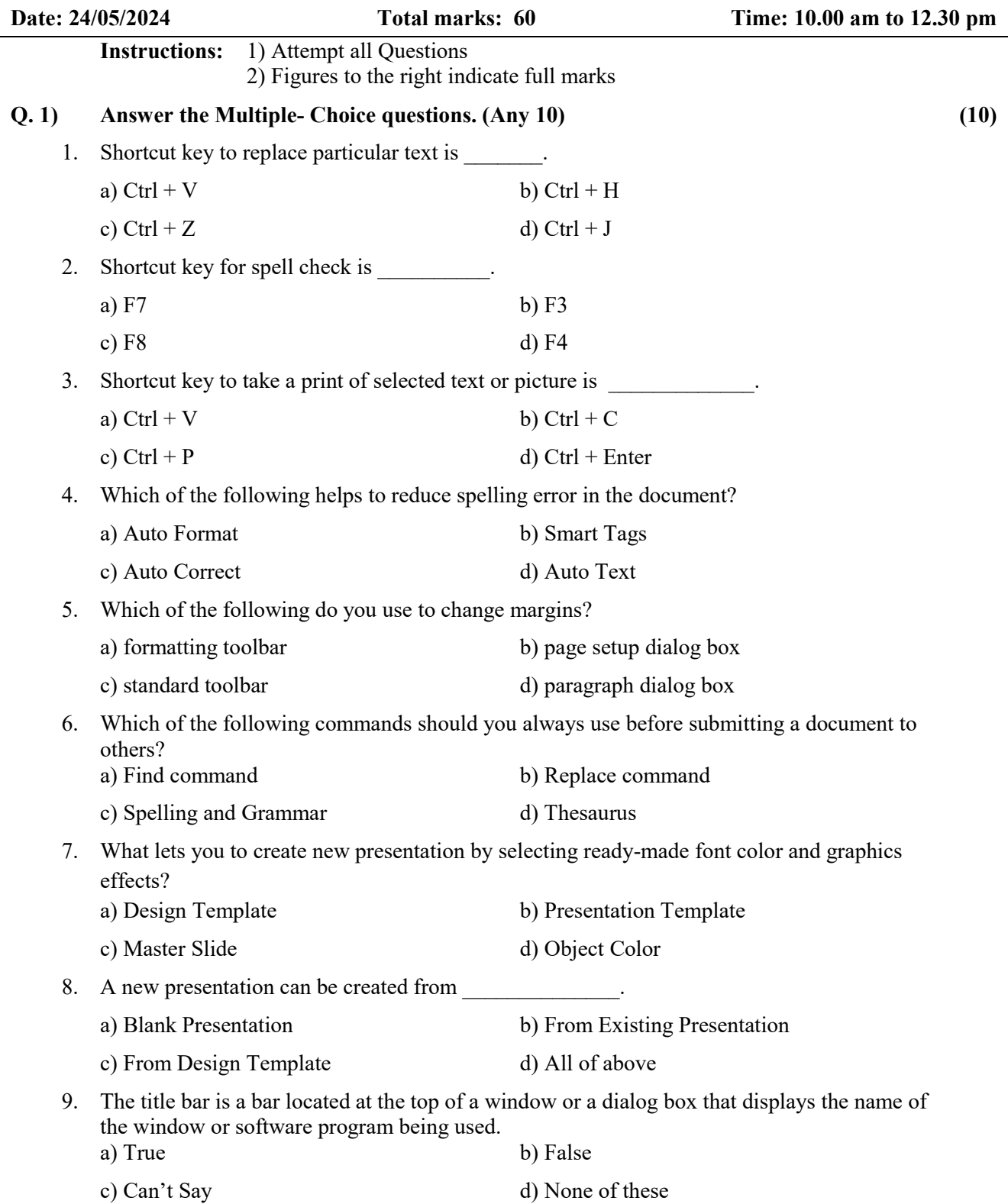

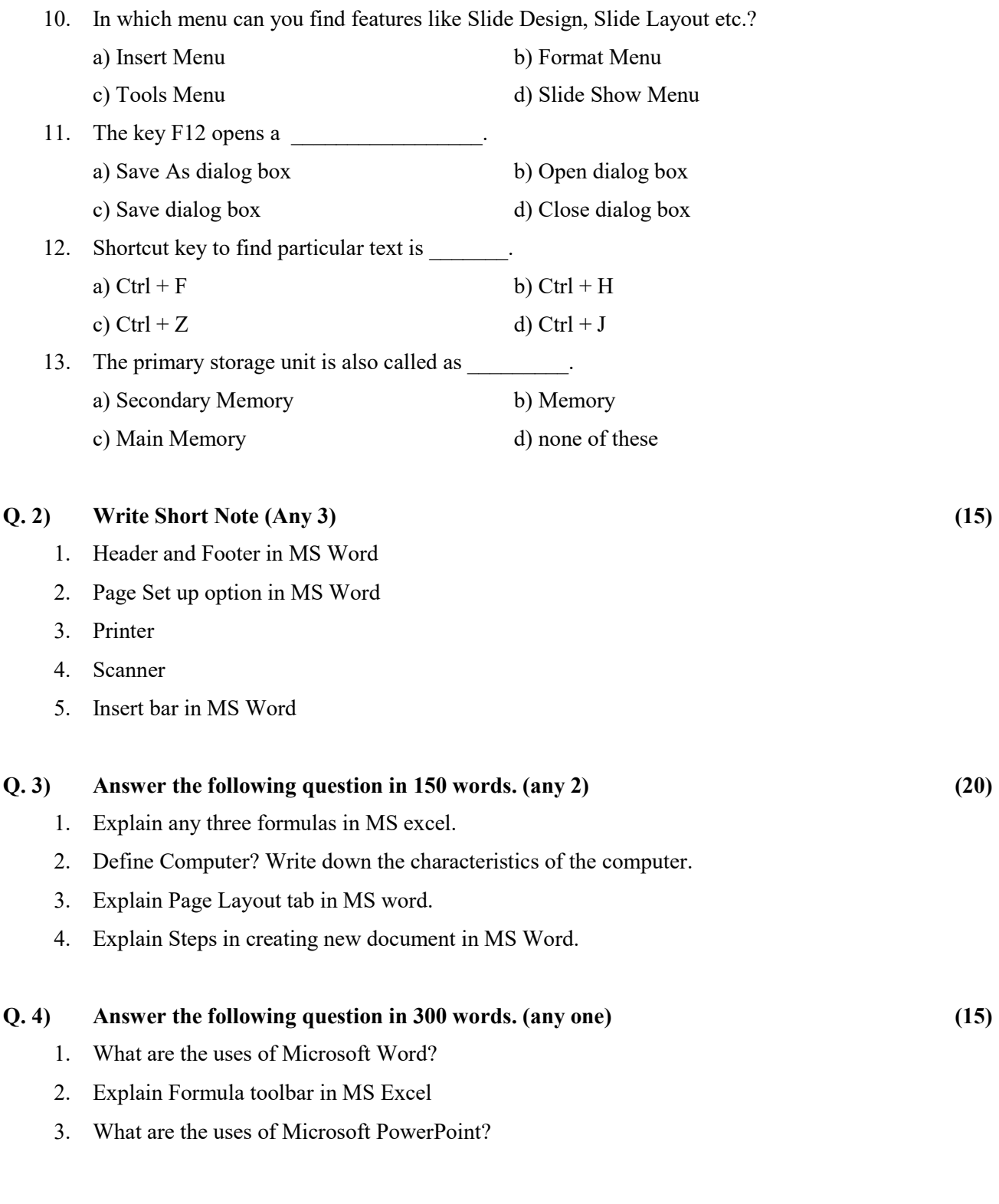

----------